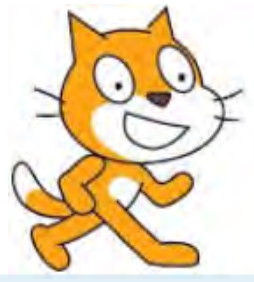

- Introduction
- Qu'est-ce que Scratch ?
- Programmer avec **Scratch**
- Les compétences développées en **Mathématiques**
- Les outils accessibles aux élèves
- Présentation générale aux élèves
- Une méthode ludique d'apprentissage
- D'autres pistes Hour of Code Algobox

### **Introduction**

- Un stage inscrit au PAF animé par Benoît Crespin
- Deux expériences distinctes
	- un atelier au collège Fernand Lagrange
	- option DP3 au collège Pierre de Ronsard

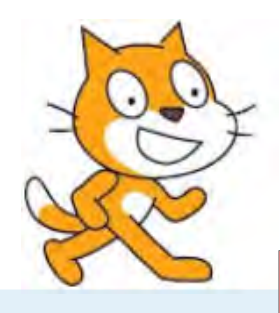

- Introduction
- Qu'est-ce que Scratch ?
- Programmer avec **Scratch**
- Les compétences développées en **Mathématiques**
- Les outils accessibles aux élèves
- Présentation générale aux élèves
- Une méthode ludique d'apprentissage
- D'autres pistes Hour of Code Algobox

**Algorithme** : ensemble de règles opératoires dont l'application permet de résoudre un problème en un nombre fini d'opérations

**Programme** : séquences d'instructions et de données enregistrées sur un support et susceptibles d'être traitées par un ordinateur

Le programme est la traduction d'un algorithme et des structures de données dans un langage de programmation qui impose une syntaxe rigoureuse.

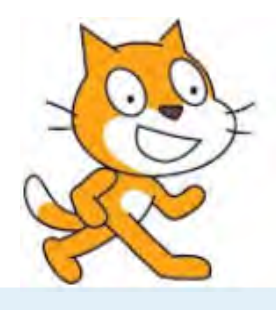

- **•** Introduction
- Qu'est-ce que Scratch ?
- Programmer avec **Scratch**
- Les compétences développées en **Mathématiques**
- Les outils accessibles aux élèves
- Présentation générale aux élèves
- Une méthode ludique d'apprentissage
- D'autres pistes Hour of Code Algobox

# Qu'est-ce que Scratch?

- Scratch est une application qui permet aux élèves de créer des programmes simplement afin d'animer des objets à l'écran.
- Il suffit de cliquer et glisser les instructions afin de construire votre programme.

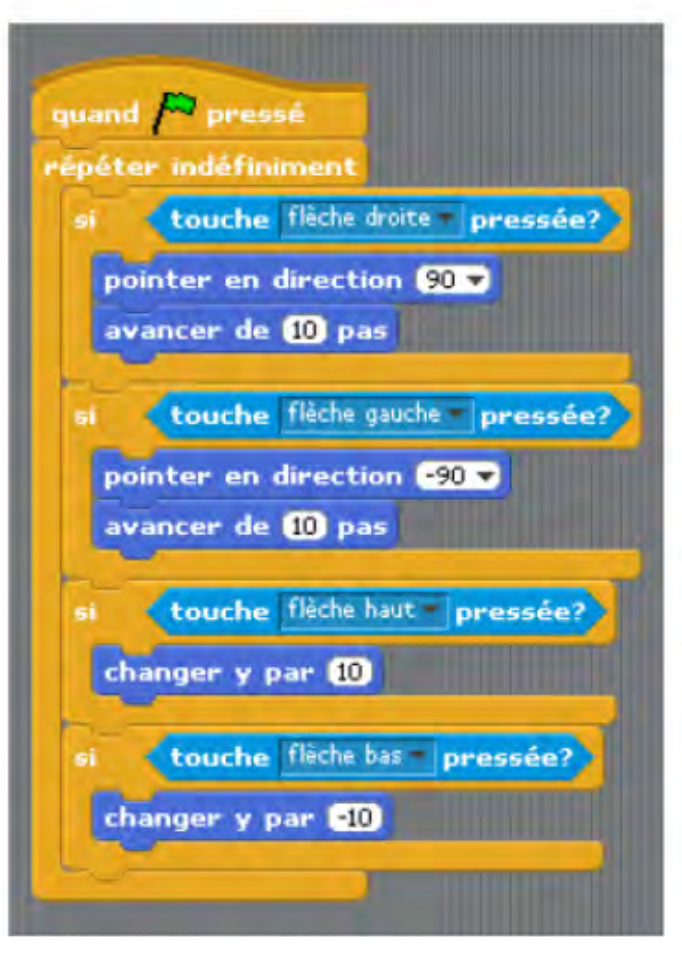

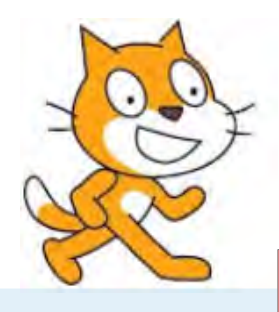

- **•** Introduction
- Qu'est-ce que Scratch ?
- Programmer avec **Scratch**
- Les compétences développées en **Mathématiques**
- Les outils accessibles aux élèves
- Présentation générale aux élèves
- Une méthode ludique d'apprentissage
- D'autres pistes Hour of Code Algobox

### **Programmer avec Scratch**

- Un logiciel gratuit et en français
- Un langage graphique, très simple à utiliser
- Une communauté très active : de nombreux exemples et des tutoriels
- Un langage relativement complet qui reprend les piliers de la programmation : variables, conditions et boucles.

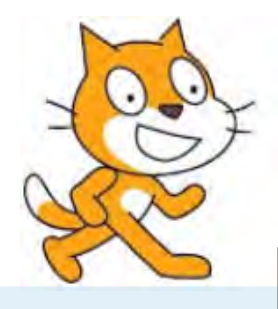

- Introduction
- Qu'est-ce que Scratch ?
- Programmer avec **Scratch**
- Les compétences développées en **Mathématiques**
- Les outils accessibles aux élèves
- Présentation générale aux élèves
- Une méthode ludique d'apprentissage
- D'autres pistes Hour of Code Algobox

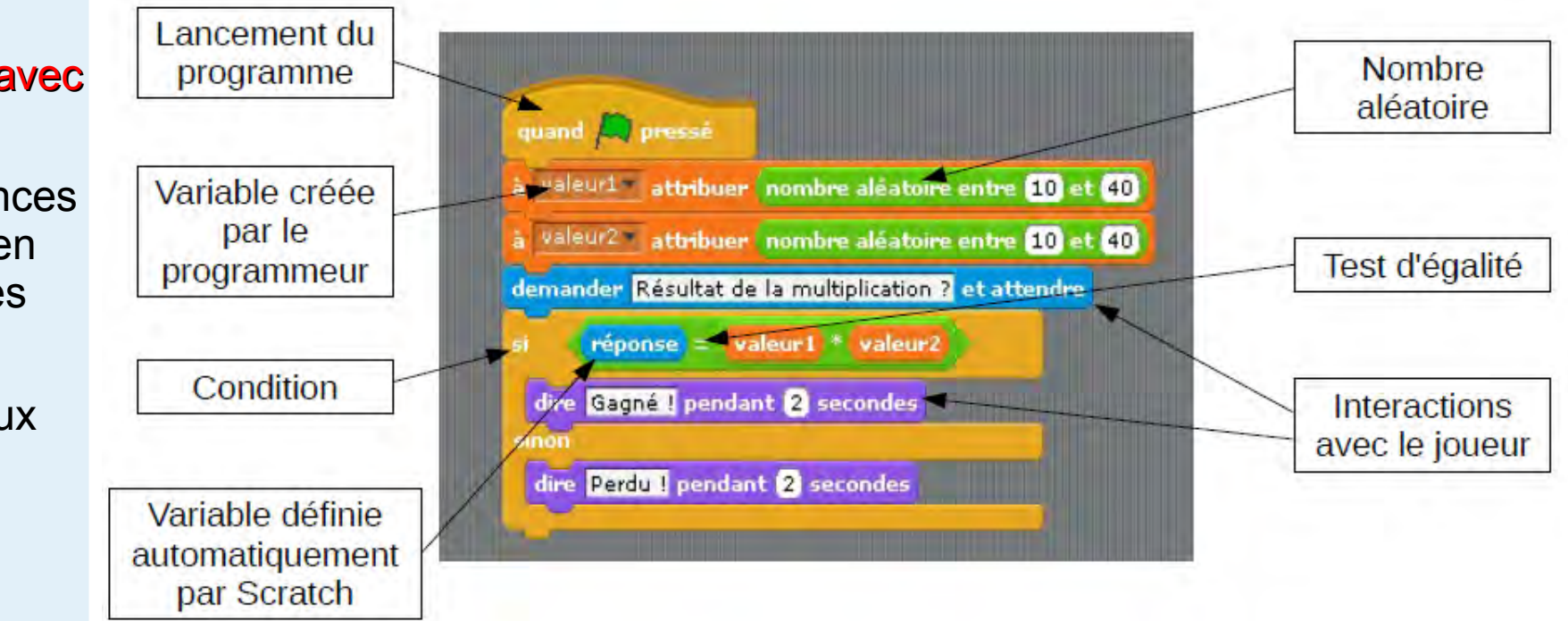

Extrait de unilim\_scratch – Benoît Crespin

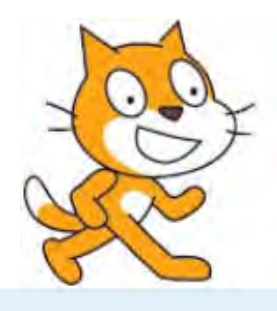

- Introduction
- Qu'est-ce que Scratch ?
- Programmer avec **Scratch**
- Les compétences développées en **Mathématiques**
- Les outils accessibles aux élèves
- Présentation générale aux élèves
- Une méthode ludique d'apprentissage
- D'autres pistes Hour of Code Algobox

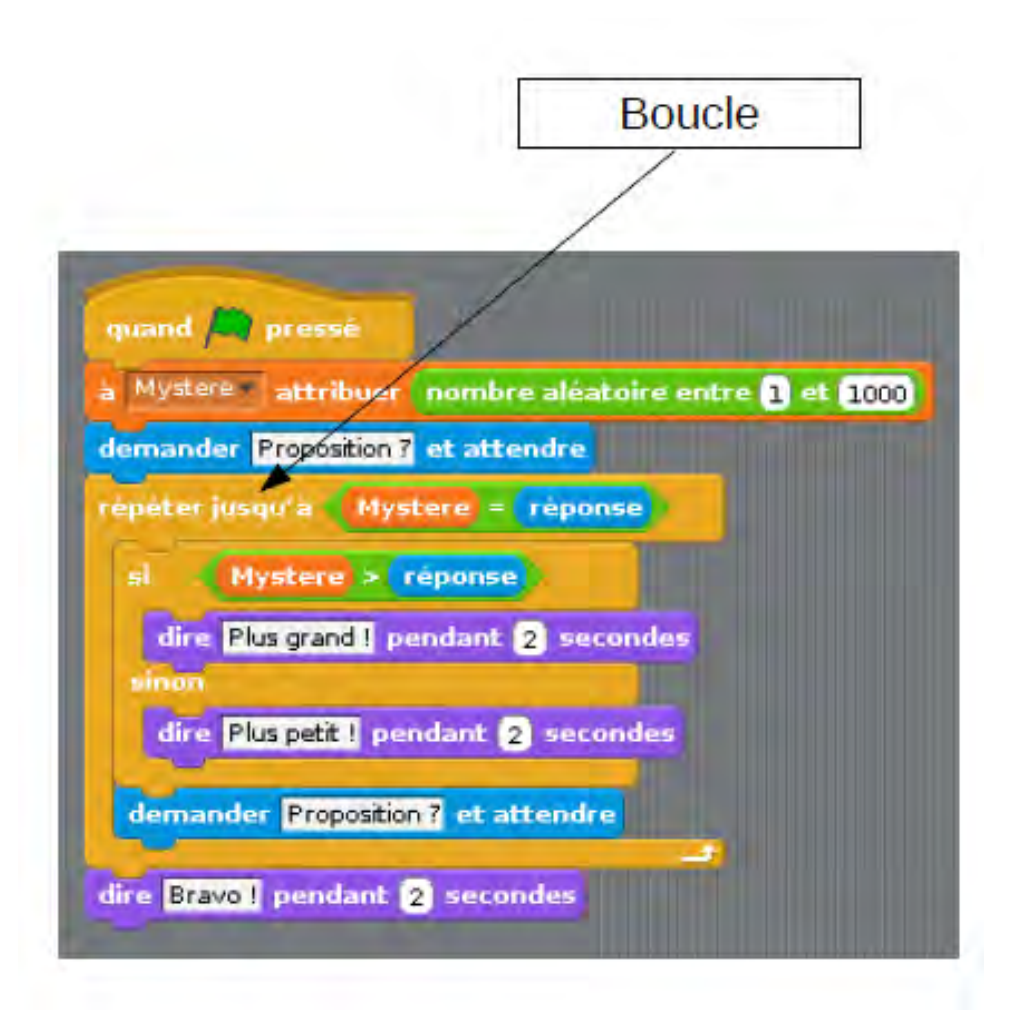

Extrait de unilim\_scratch – Benoît Crespin

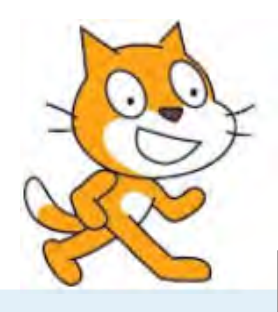

- Introduction
- Qu'est-ce que Scratch ?
- Programmer avec **Scratch**
- Les compétences développées en **Mathématiques**
- Les outils accessibles aux élèves
- Présentation générale aux élèves
- Une méthode ludique d'apprentissage
- D'autres pistes Hour of Code Algobox

• Plusieurs objets... qui doivent communiquer entre eux

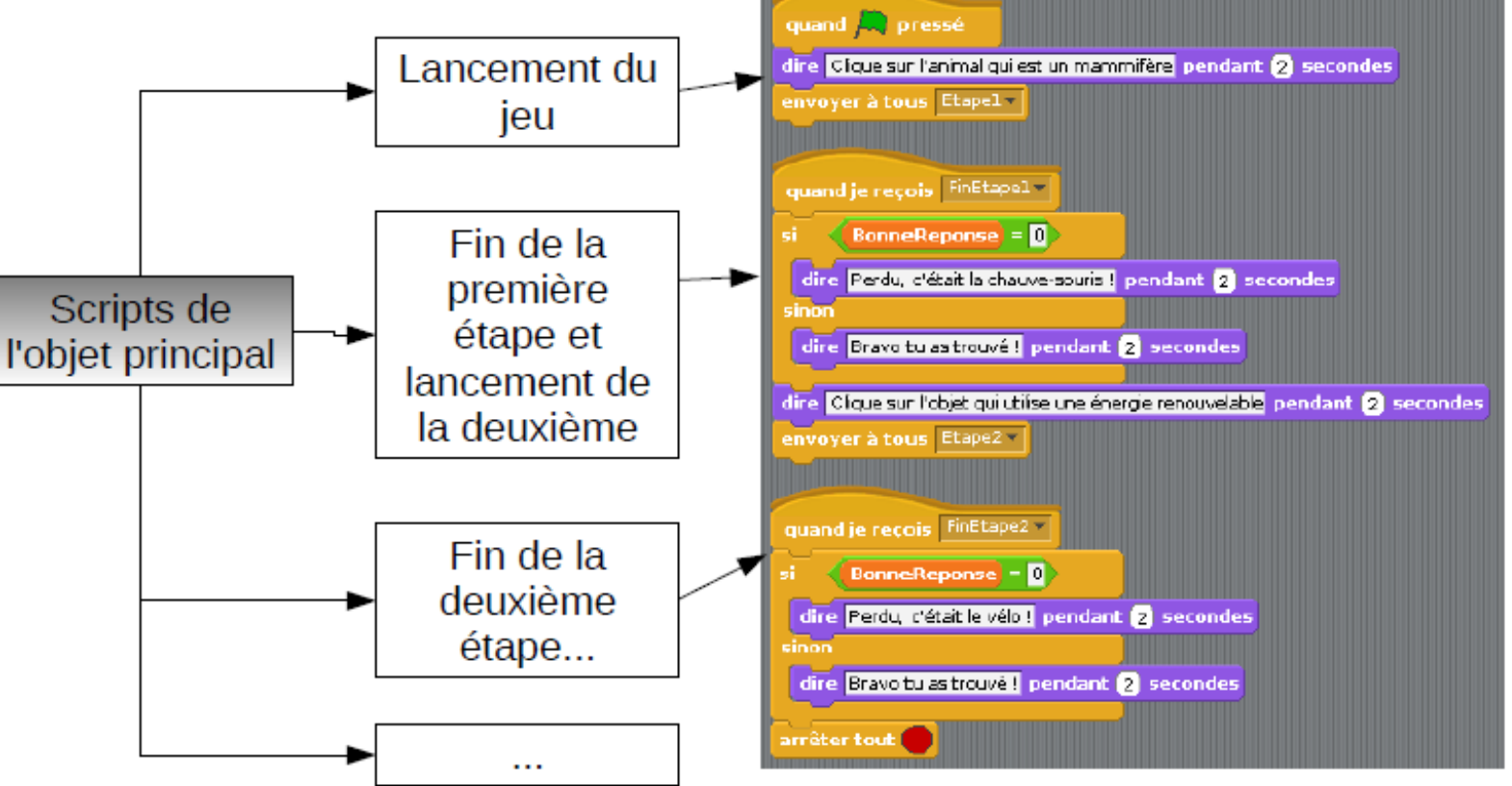

Extrait de unilim\_scratch – Benoît Crespin

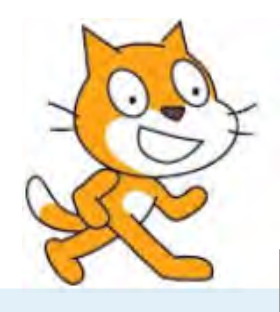

- **•** Introduction
- Qu'est-ce que Scratch ?
- Programmer avec **Scratch**
- · Les compétences · développées en **Mathématiques**
- Les outils accessibles aux élèves
- Présentation générale aux élèves
- Une méthode ludique d'apprentissage
- D'autres pistes Hour of Code Algobox

### **Les compétences développées en mathématiques**

- **Source** : Initiation à Scratch par l'équipe Squeaki [http://squeaki.rectmst.qc.ca](http://squeaki.rectmst.qc.ca/)
	- RÉSOUDRE UNE SITUATION-PROBLÈME MATHÉMATIQUE
		- Composantes :
			- Décoder les éléments de la situation-problème
			- Modéliser la situation-problème
			- Appliquer différentes stratégies en vue d'élaborer une solution
			- Valider la solution
			- Partager l'information relative à la solution
	- RAISONNER À L'AIDE DE CONCEPTS ET DE PROCESSUS MATHÉMATIQUES
		- Composantes :
			- · Cerner les éléments de la situation mathématique
			- Mobiliser des concepts et des processus mathématiques appropriés à la situation
			- · Appliquer des processus mathématiques appropriés à la situation
			- · Justifier des actions ou des énoncés en faisant appel à des concepts et à des processus mathématiques
	- COMMUNIQUER À L'AIDE DU LANGAGE MATHÉMATIQUE
		- Composantes :
			- · S'approprier le vocabulaire mathématique
			- Établir des liens entre le langage mathématique et le langage courant
			- · Interpréter ou produire des messages à caractère mathématique

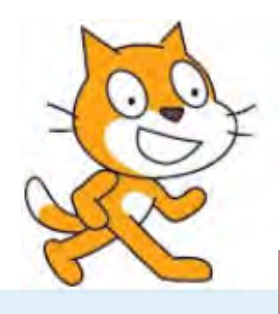

- **•** Introduction
- Qu'est-ce que Scratch ?
- **Source** : Initiation à Scratch par l'équipe Squeaki [http://squeaki.rectmst.qc.ca](http://squeaki.rectmst.qc.ca/) • Programmer avec **Scratch** 
	- Les compétences développées en **Mathématiques**
	- Les outils accessibles aux élèves
	- Présentation générale aux élèves
	- Une méthode ludique d'apprentissage
	- D'autres pistes Hour of Code Algobox

### **Les compétences développées en mathématiques**

Axe Décimaux Plan Repérage spatia Fraction Variables Construction figure

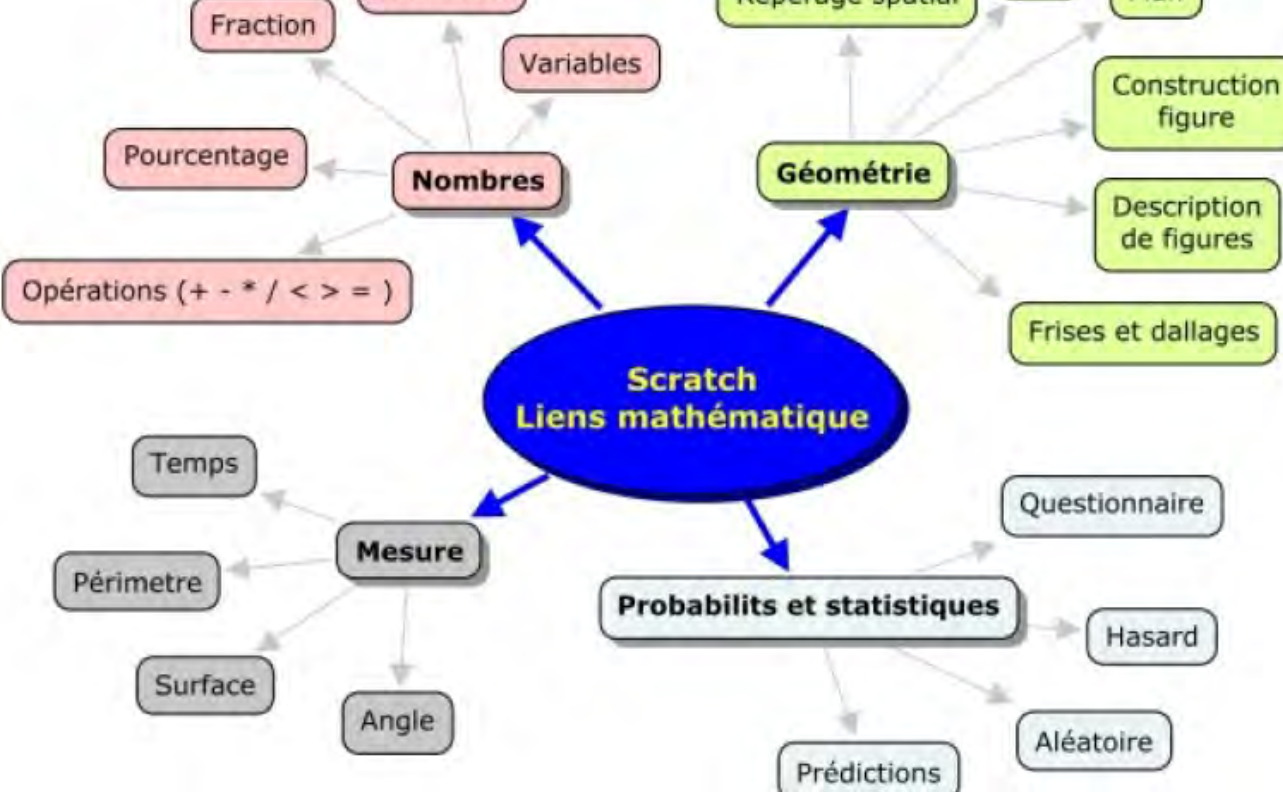

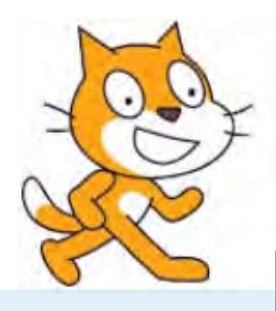

- **•** Introduction
- Qu'est-ce que Scratch ?
- Programmer avec **Scratch**
- Les compétences développées en **Mathématiques**
- Les outils accessibles aux élèves
- Présentation générale aux élèves
- Une méthode ludique d'apprentissage
- D'autres pistes Hour of Code Algobox

### **Les outils accessibles aux élèves** Les concepts de programmation

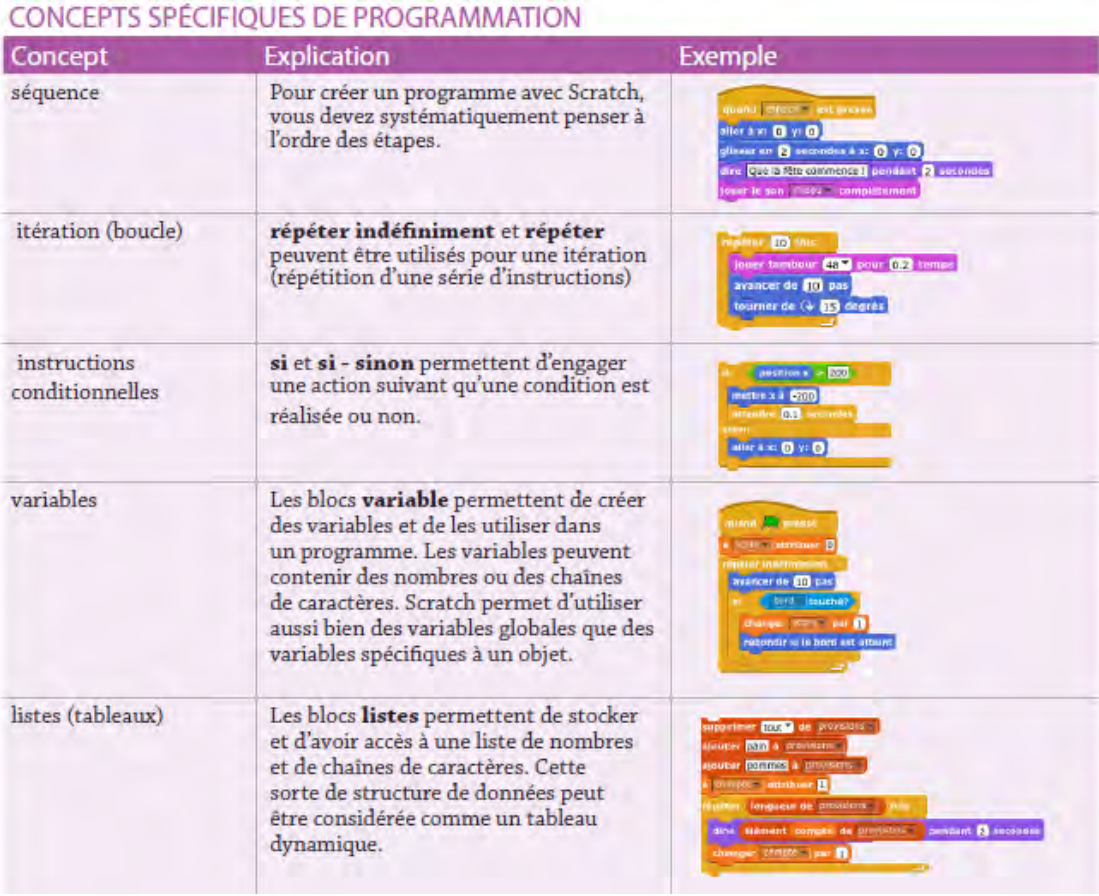

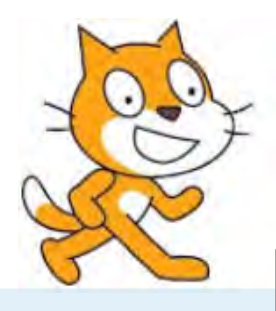

- **•** Introduction
- Qu'est-ce que Scratch ?
- Programmer avec **Scratch**
- Les compétences développées en **Mathématiques**
- Les outils accessibles aux élèves
- Présentation générale aux élèves
- Une méthode ludique d'apprentissage
- D'autres pistes Hour of Code Algobox

### **Les outils accessibles aux élèves** Les concepts de programmation

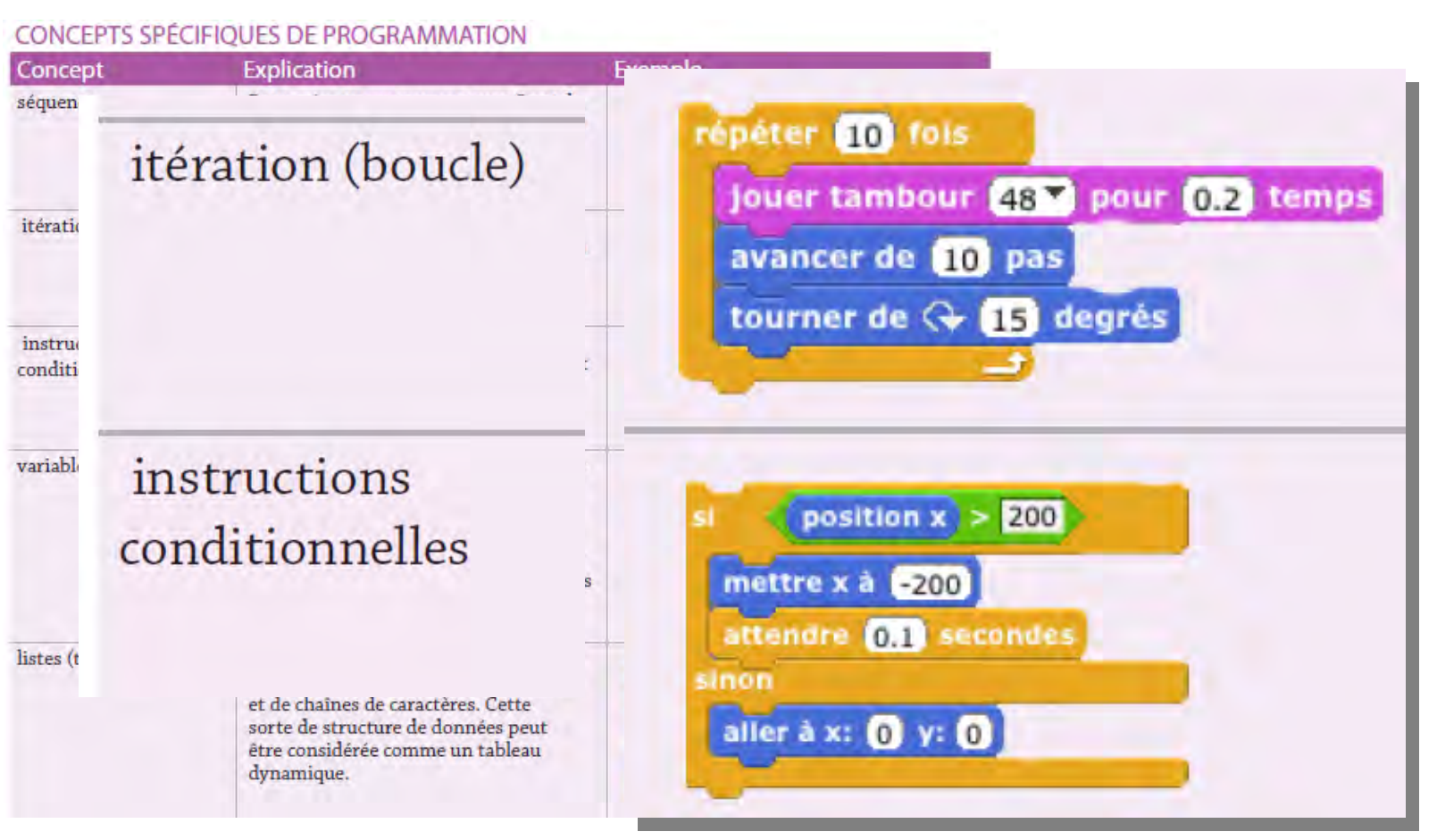

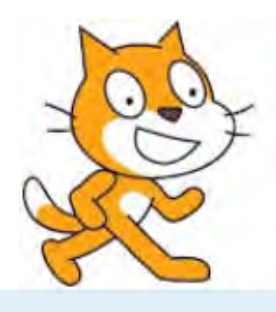

- **•** Introduction
- Qu'est-ce que Scratch ?
- Programmer avec **Scratch**
- Les compétences développées en **Mathématiques**
- Les outils accessibles aux élèves
- Présentation générale aux élèves
- Une méthode ludique d'apprentissage
- D'autres pistes Hour of Code Algobox

# **Les outils accessibles aux élèves**

Une pochette : *Pour bien commencer avec Scratch*

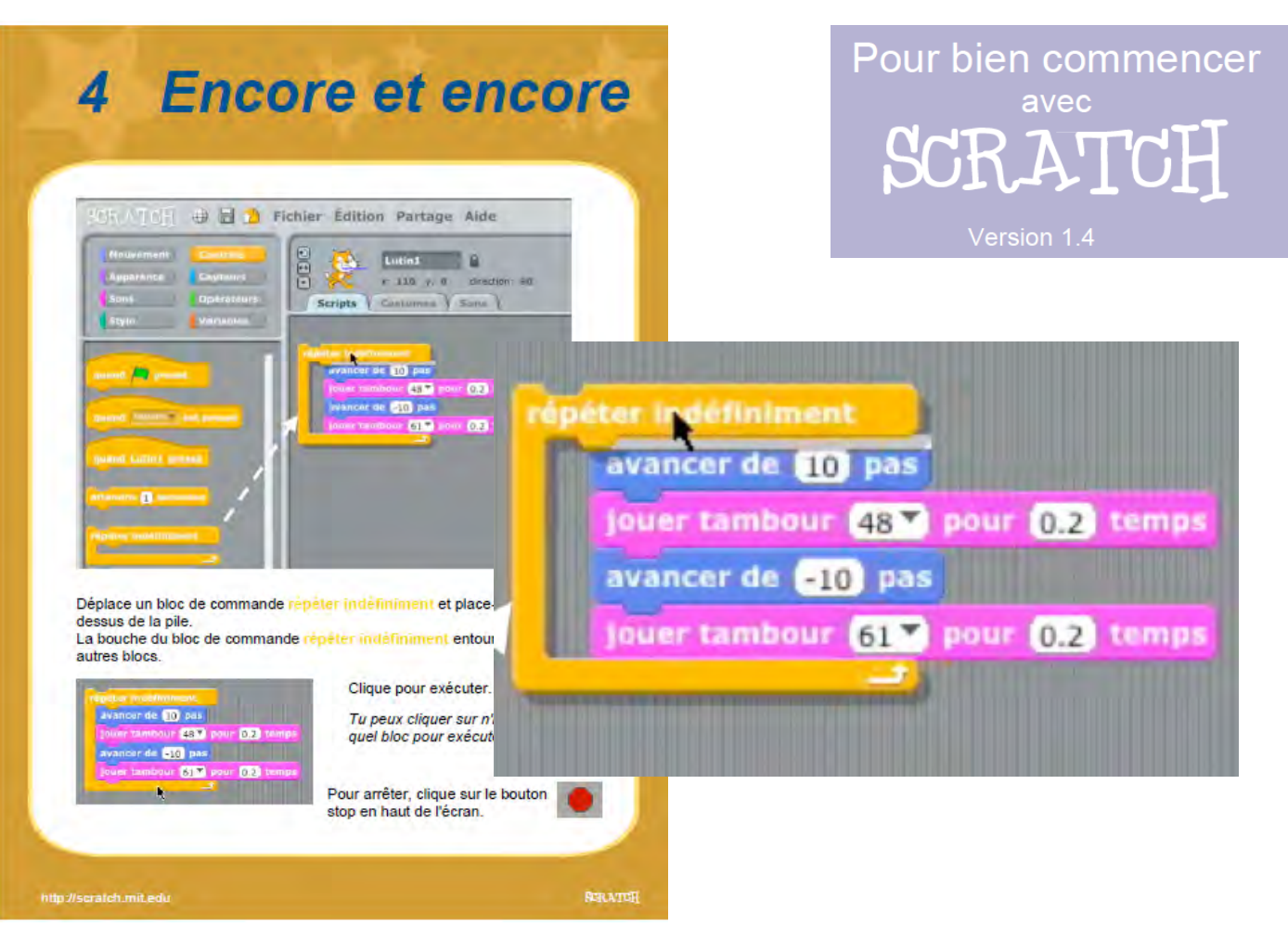

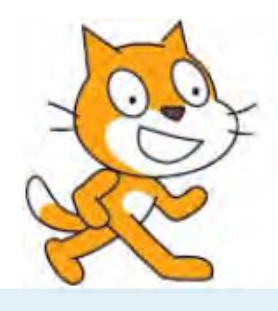

- 
- Qu'est-ce que Scratch ?
- Programmer avec **Scratch**
- Les compétences développées en **Mathématiques**
- Les outils accessibles aux élèves
- Présentation générale aux élèves
- Une méthode ludique d'apprentissage
- D'autres pistes Hour of Code Algobox

# **Introduction Présentation générale aux élèves**

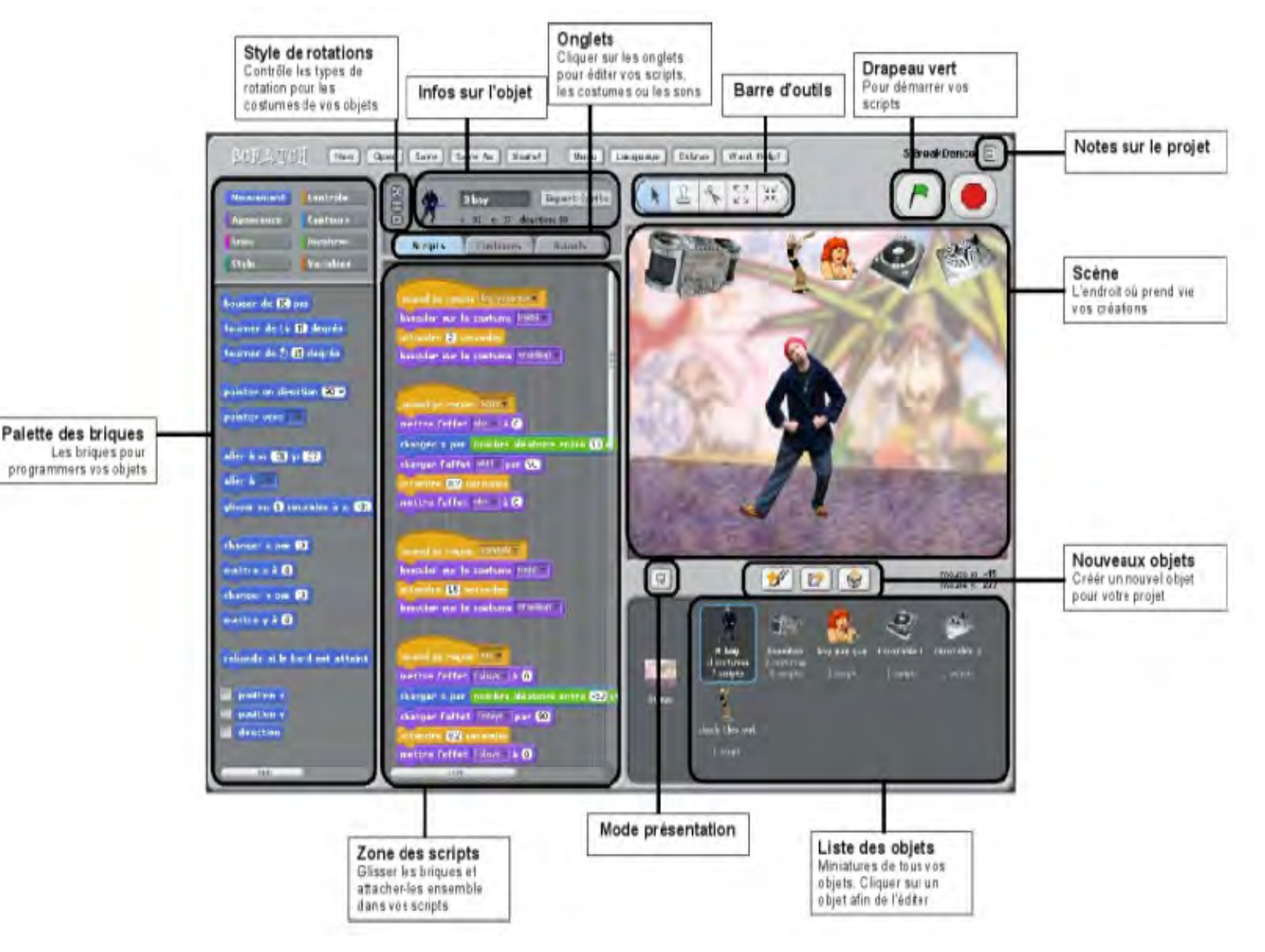

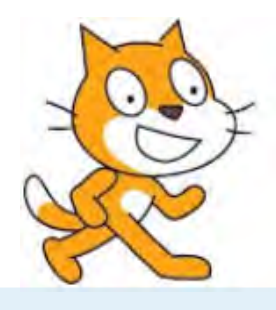

- 
- Qu'est-ce que Scratch ?
- Programmer avec **Scratch**
- Les compétences développées en **Mathématiques**
- Les outils accessibles aux élèves
- Présentation générale aux élèves
- Une méthode ludique d'apprentissage
- D'autres pistes Hour of Code Algobox

# **Introduction du Présentation générale aux élèves**

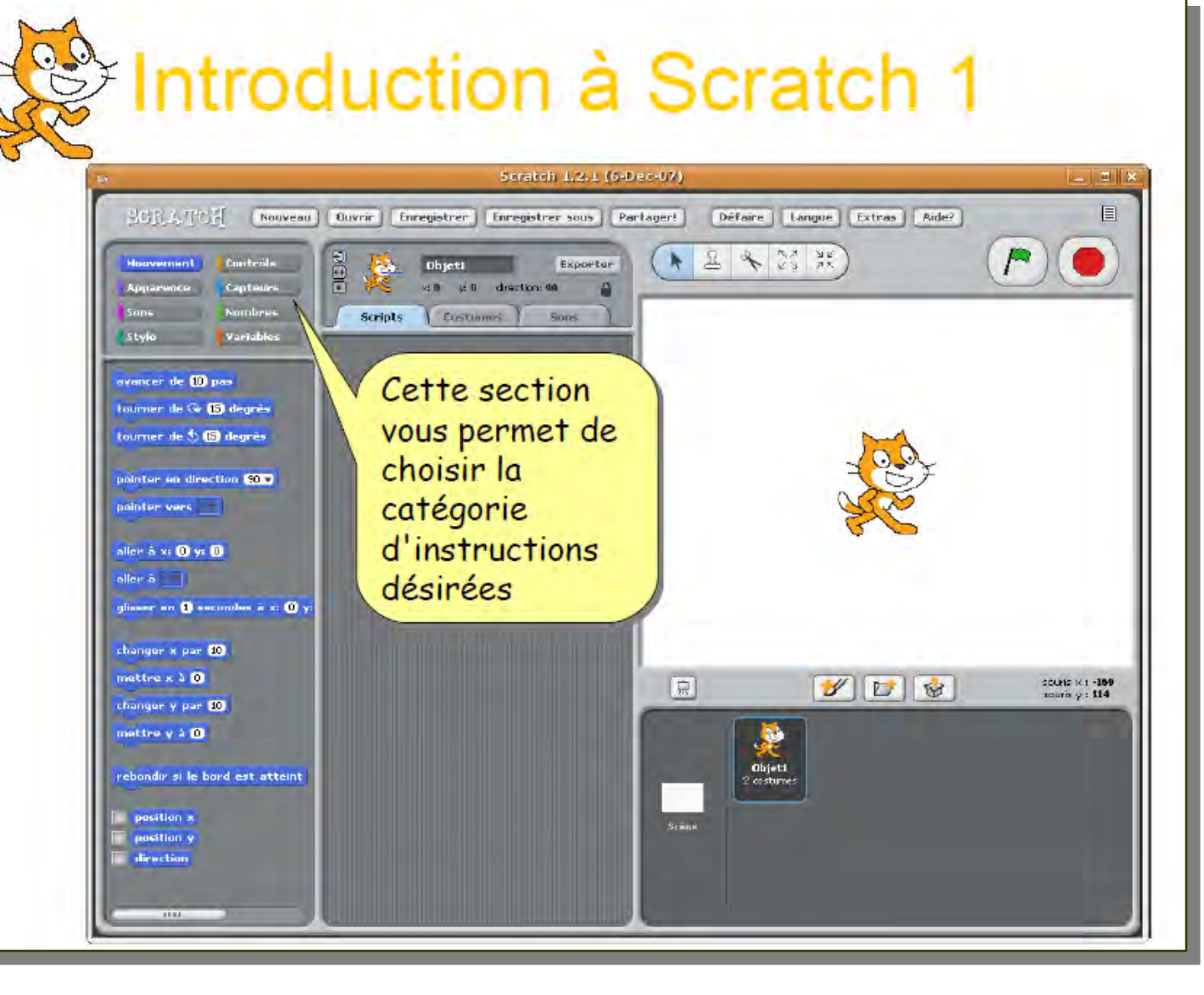

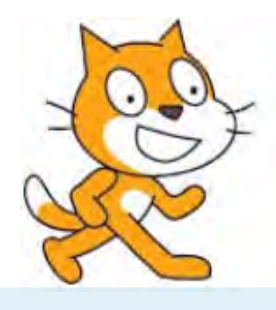

- 
- Qu'est-ce que Scratch ?
- Programmer avec **Scratch**
- Les compétences développées en **Mathématiques**
- Les outils accessibles aux élèves
- Présentation générale aux élèves
- Une méthode ludique d'apprentissage
- D'autres pistes Hour of Code Algobox

# **Introduction Présentation générale aux élèves**

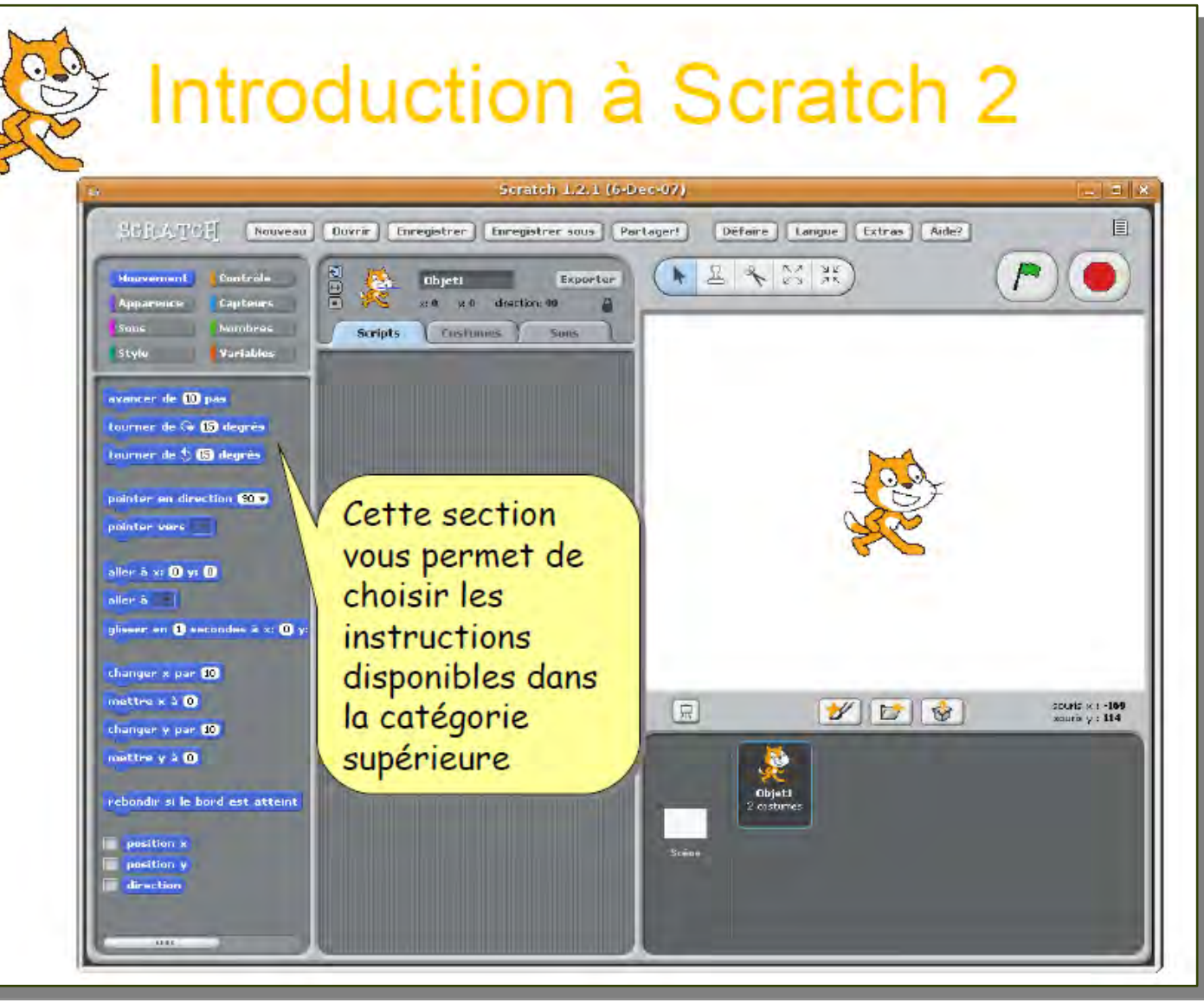

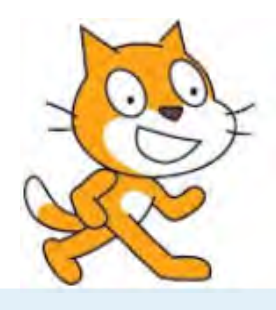

- **•** Introduction
- Qu'est-ce que Scratch ?
- Programmer avec **Scratch**
- Les compétences développées en **Mathématiques**
- Les outils accessibles aux élèves
- Présentation générale aux élèves
- Une méthode ludique d'apprentissage
- D'autres pistes Hour of Code Algobox

# **Une méthode ludique d'apprentissage**  On joue **On réplique**

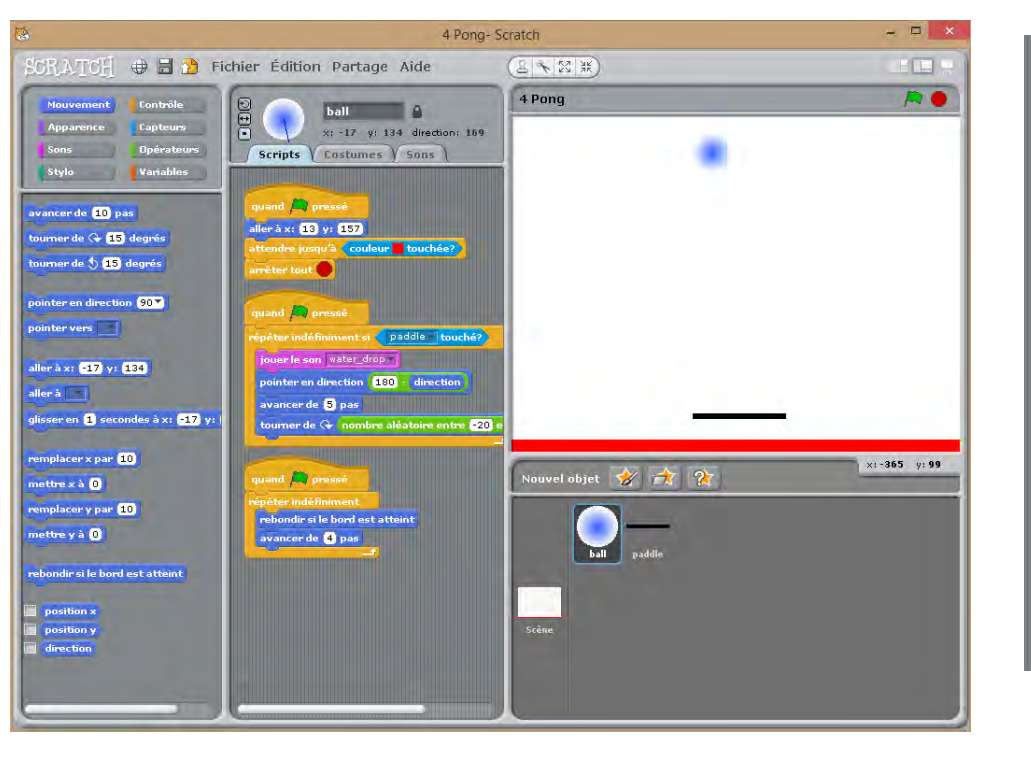

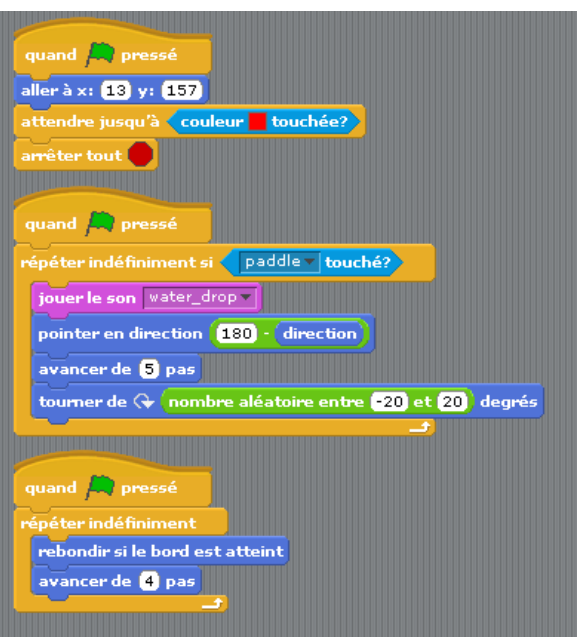

… et on modifie

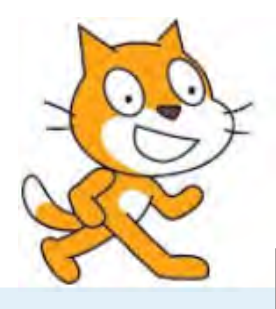

- 
- Qu'est-ce que Scratch ?
- Programmer avec **Scratch**
- Les compétences développées en **Mathématiques**
- Les outils accessibles aux élèves
- Présentation générale aux élèves
- Une méthode ludique d'apprentissage
- D'autres pistes Hour of Code Algobox

# **Introduction Une méthode ludique d'apprentissage Exemple : détermination de**

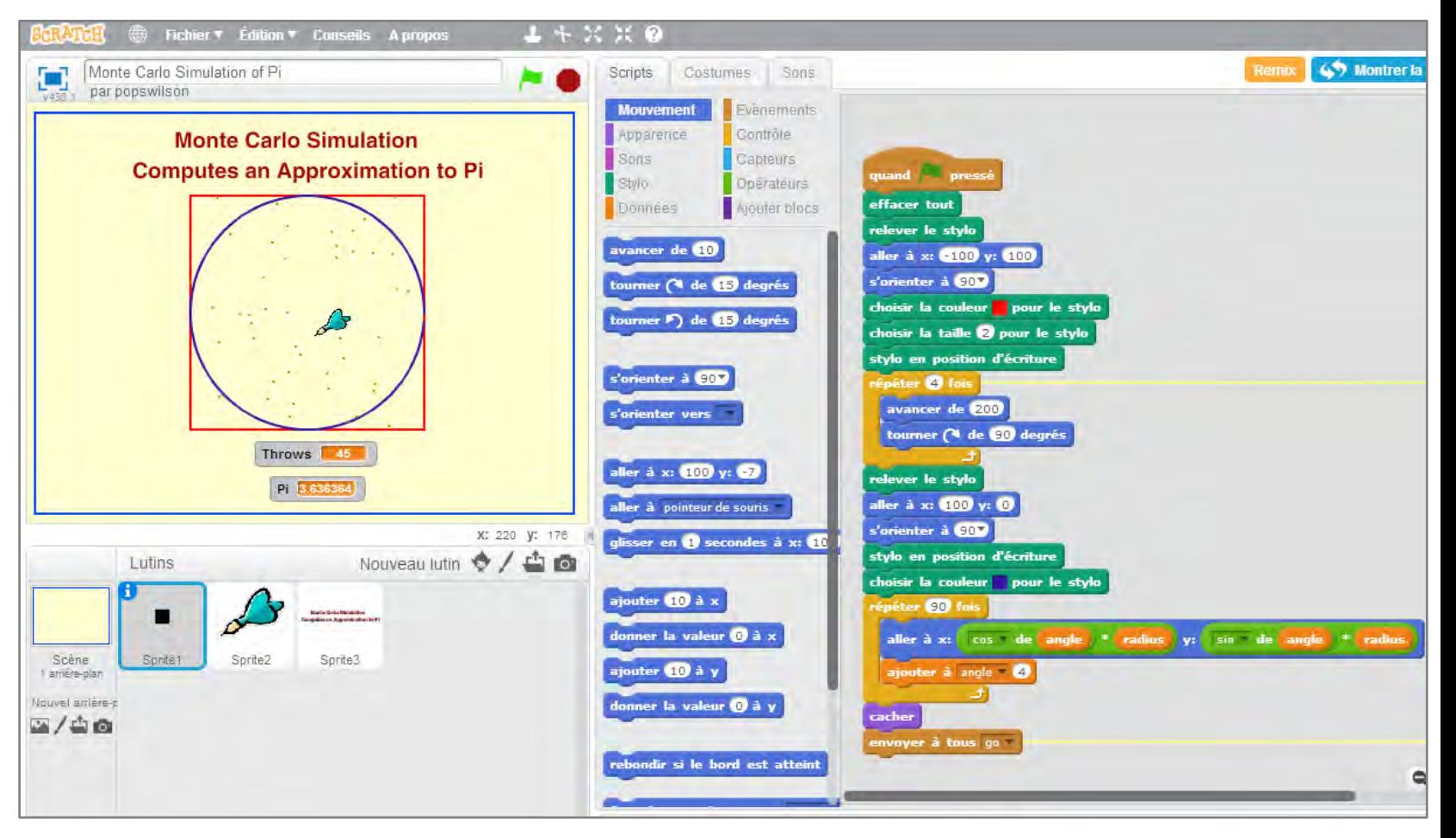

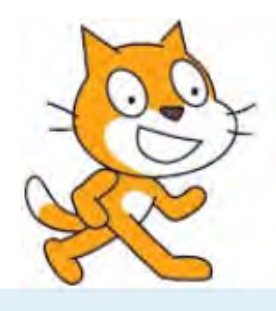

- Introduction
- Qu'est-ce que Scratch ?
- Programmer avec **Scratch**
- Les compétences développées en **Mathématiques**
- Les outils accessibles aux élèves
- Présentation générale aux élèves
- Une méthode ludique d'apprentissage
- D'autres pistes Hour of Code Algobox

# **Une méthode ludique d'apprentissage**

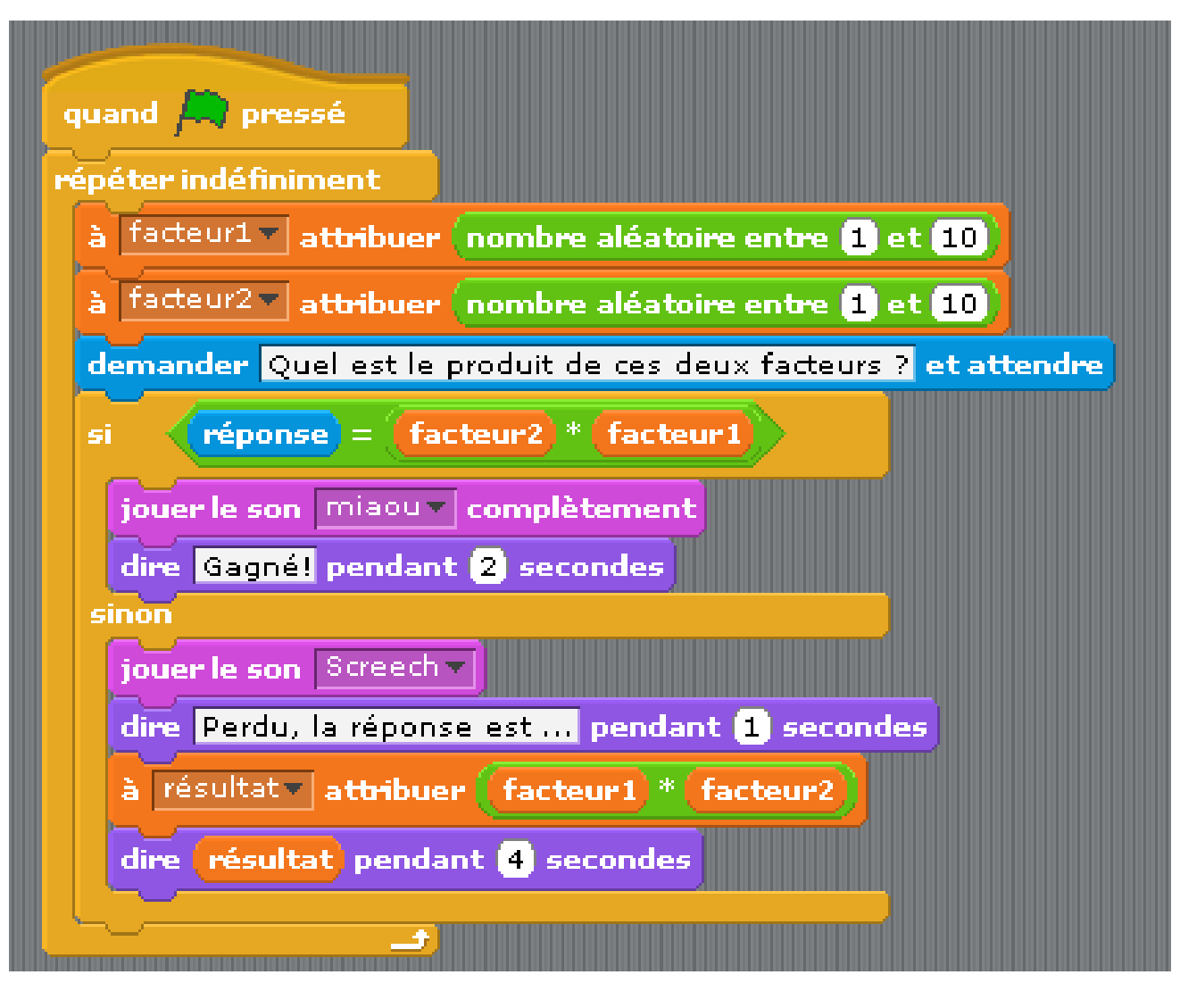

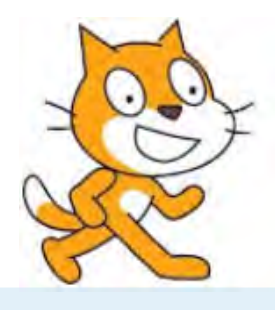

- **•** Introduction
- Qu'est-ce que Scratch ?
- Programmer avec **Scratch**
- Les compétences développées en **Mathématiques**
- Les outils accessibles aux élèves
- Présentation générale aux élèves
- Une méthode ludique d'apprentissage
- D'autres pistes Hour of Code Algobox

# **Une méthode ludique d'apprentissage**

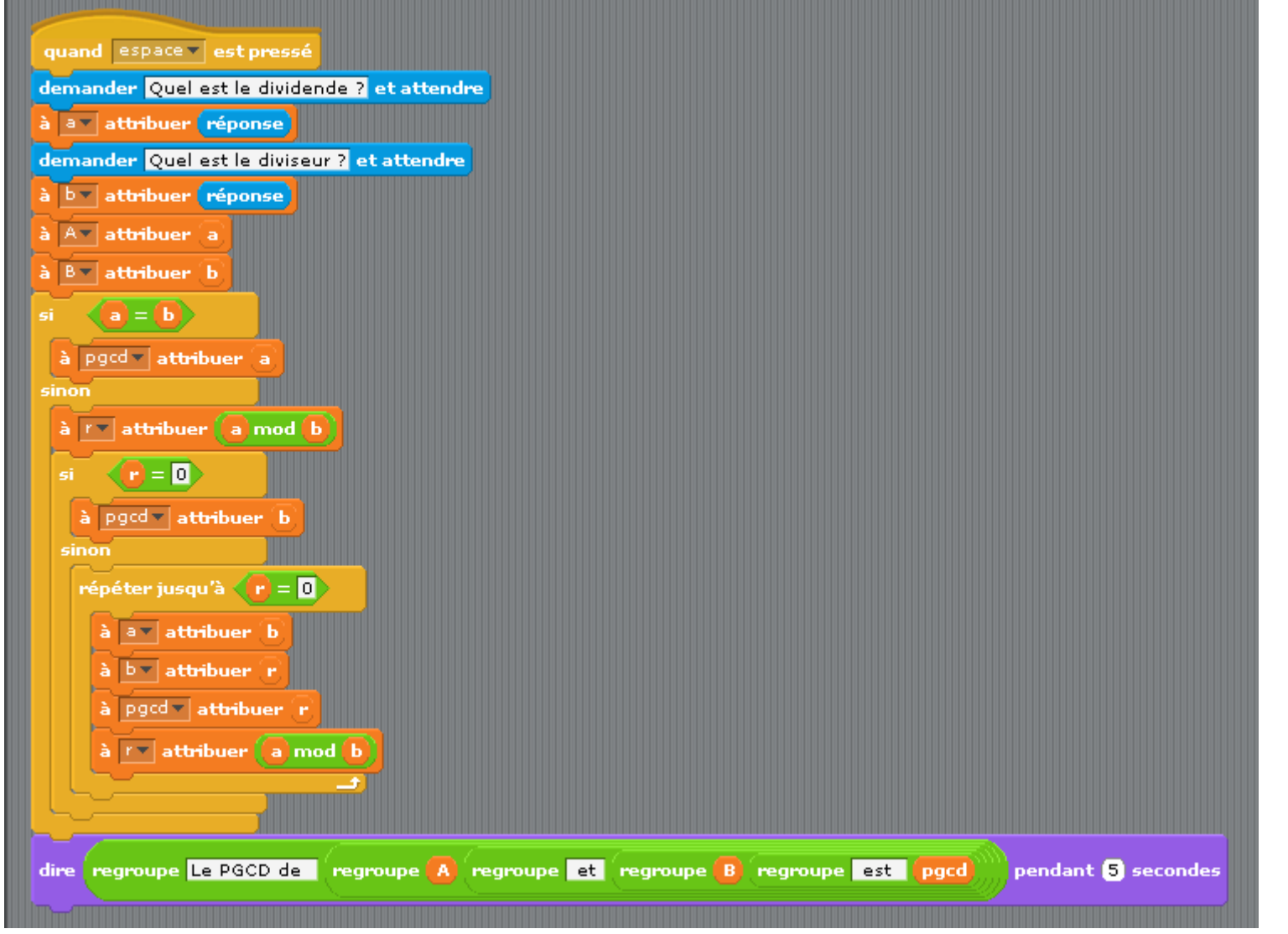

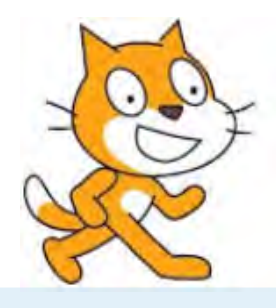

- 
- Qu'est-ce que Scratch ?
- Programmer avec **Scratch**
- Les compétences développées en **Mathématiques**
- Les outils accessibles aux élèves
- Présentation générale aux élèves
- Une méthode ludique d'apprentissage
- D'autres pistes Hour of Code Algobox

**Introduction D'autres pistes** CODE

### http://hourofcode.com/fr

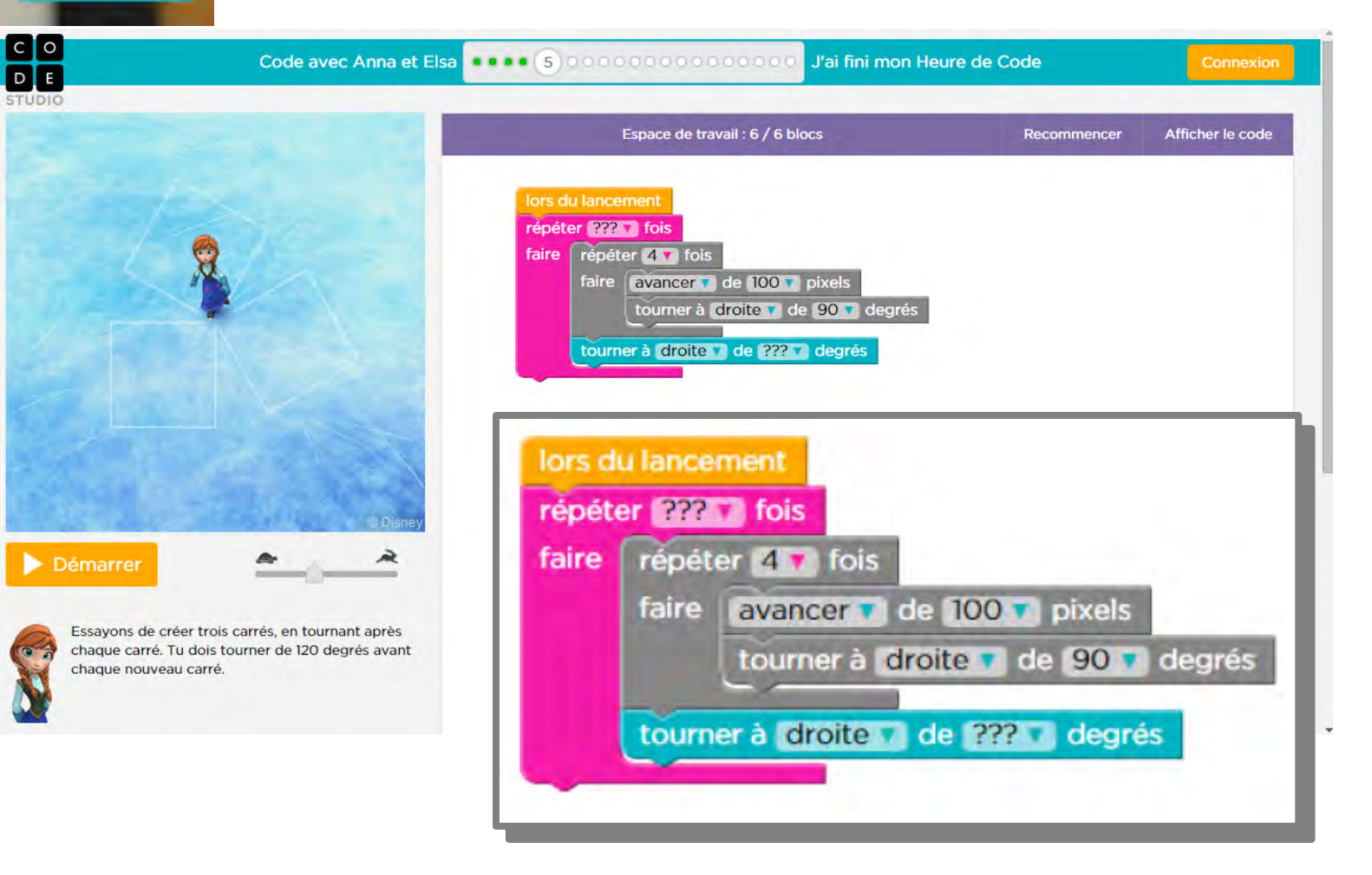

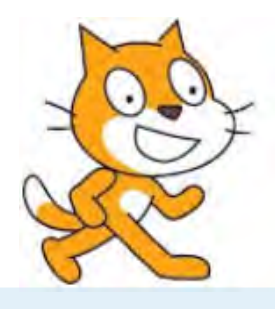

- 
- Qu'est-ce que Scratch ?
- Programmer avec **Scratch**
- Les compétences développées en **Mathématiques**
- Les outils accessibles aux élèves
- Présentation générale aux élèves
- Une méthode ludique d'apprentissage
- D'autres pistes Hour of Code Algobox

**Introduction D'autres pistes**  $CODE$ http://hourofcode.com/fr

#### CO<sub>E</sub> Code avec Anna et Elsa J'ai fini mon Heure de Code Connexion blocs Espace de travail : 8 / 10 bloc: Recommencer Afficher le code avancer v de 100 v pixels lors du lancement répéter 10 fois tourner à droite de 36 degrés répéter 2 v fois faire faire avancer v de 100 v pixels tourner à gauche 7 de 36 7 degrés tourner à droite v de 60 v degrés avancer v de 100 v pixels répéter 10 1 fois tourner à droite v de 120 v degrés faire tourner à droite de 36 degrés Exécuter certaines instructions plusieurs fois. choisir la couleur choisir la couleur couleur aléatoire Démarrer Maintenant, nous allons créer un nouveau flocon de neige en utilisant le bloc « Répéter » pour répéter un parallélogramme 10 fois, en tournant à droite par 36 degrés entre chacun d'eux.

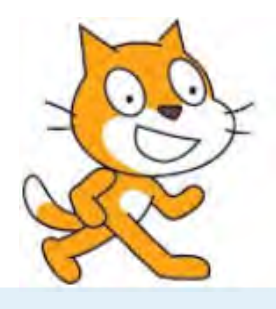

- Qu'est-ce que Scratch ?
- Programmer avec **Scratch**

**CODE** 

- Les compétences développées en **Mathématiques**
- Les outils accessibles aux élèves
- Présentation générale aux élèves
- Une méthode ludique d'apprentissage
- D'autres pistes Hour of Code Algobox

### **Initiation au codage au collège – juin 2015 Exemple d'un atelier de création de jeu interactif**

**Introduction D'autres pistes** 

### http://hourofcode.com/fr

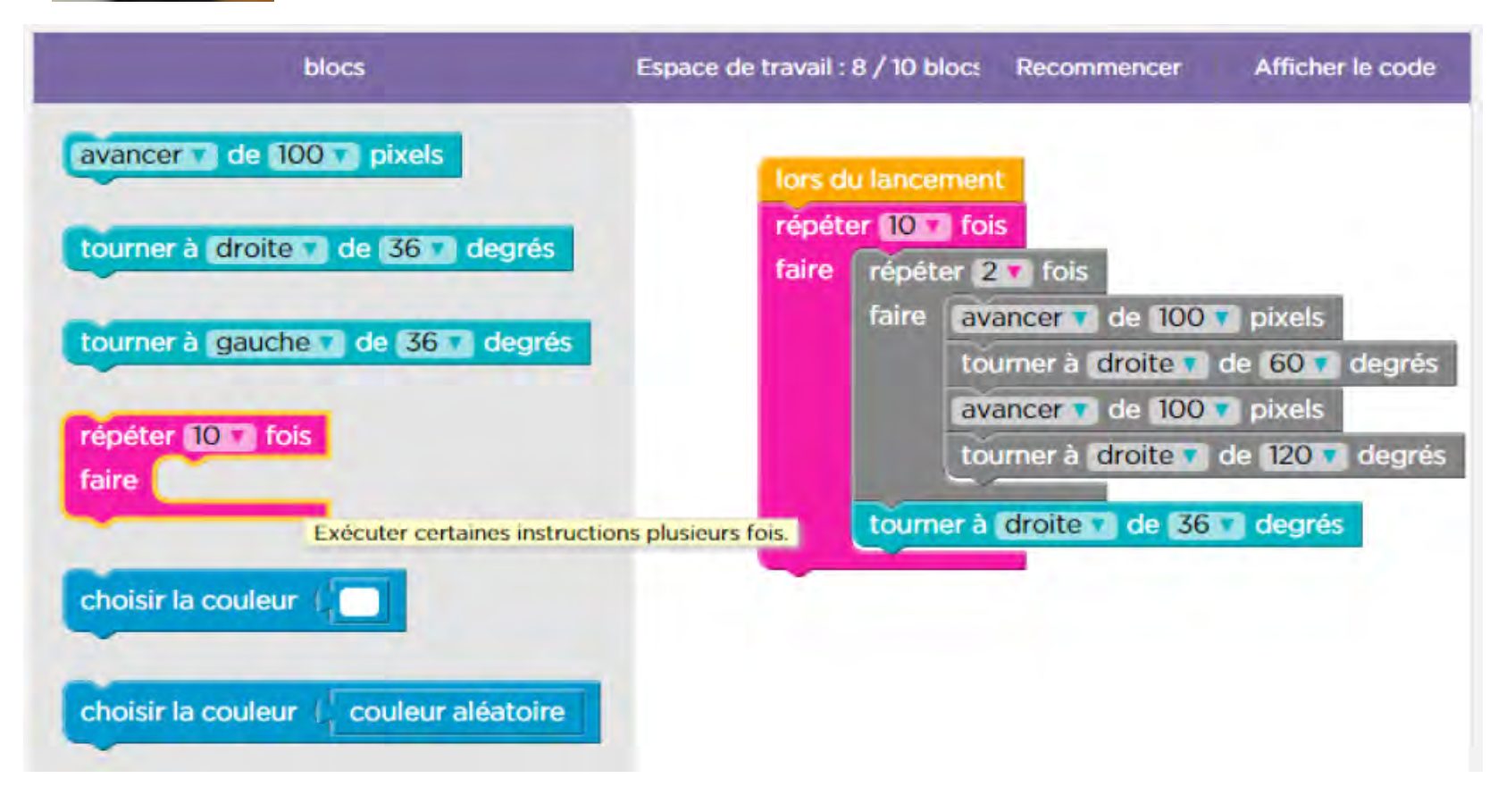

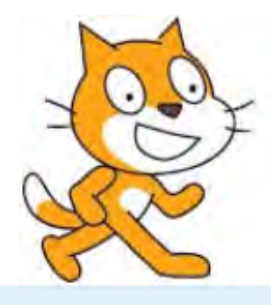

- 
- Qu'est-ce que Scratch ?
- Programmer avec **Scratch**
- Les compétences développées en **Mathématiques**
- Les outils accessibles aux élèves
- Présentation générale aux élèves
- Une méthode ludique d'apprentissage
- D'autres pistes Hour of Code Algobox

# **Introduction THOUR D'autres pistes**

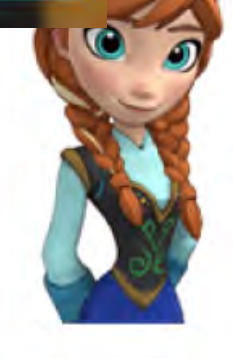

CODE

Même les plus grandes univesités enseignent la programmation basée sur les blocs. (ex., Berkeley, Harvard). Mais sous le capot, les blocs que vous avez assemblés peuvent aussi être affichés en Javascript, le langage de programmation le plus utilisé au monde:

```
for (var count2 = 0; count2 < 10; count2++) {
for (var count = \theta; count < 2; count++) {
  moveForward(100);
  penColour('#fdd0fd');
  turnRight(60);
  moveForward(100);
  penColour('#aea4ff');
  turnRight(120);
turnRight(36);
```
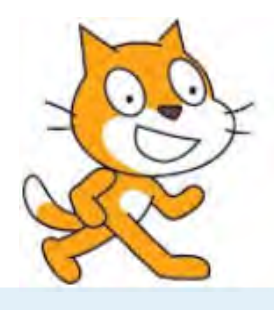

- 
- Qu'est-ce que Scratch ?
- Programmer avec **Scratch**
- Les compétences développées en **Mathématiques**
- Les outils accessibles aux élèves
- Présentation générale aux élèves
- Une méthode ludique d'apprentissage
- D'autres pistes Hour of Code **Algobox**

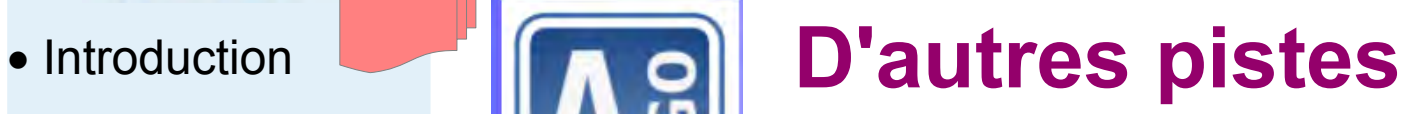

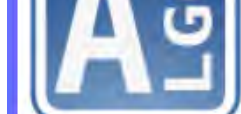

http://www.xmlmath.net/algobox/download.html

### <u>Première étape</u> Décoder un programme

Que font ces programmes ?

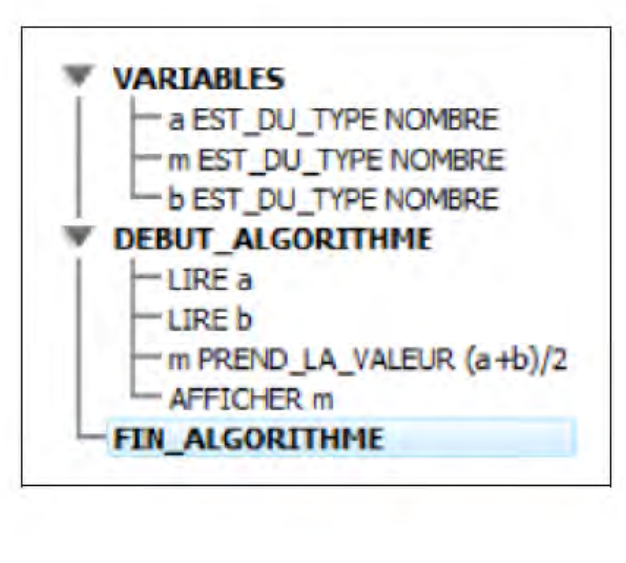

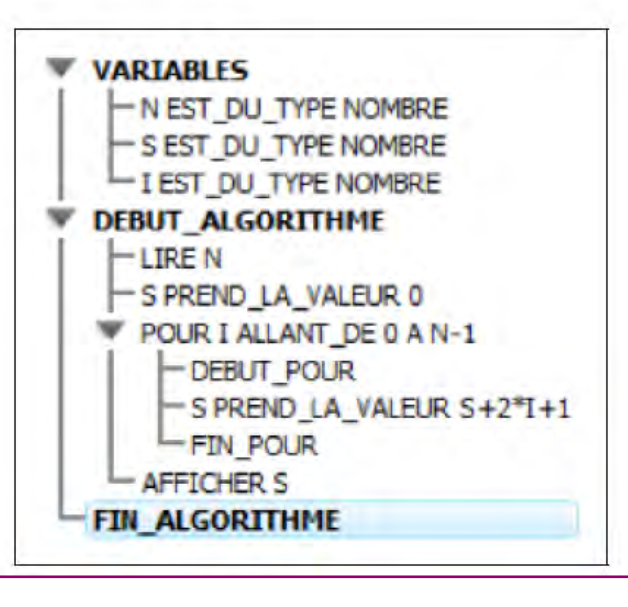

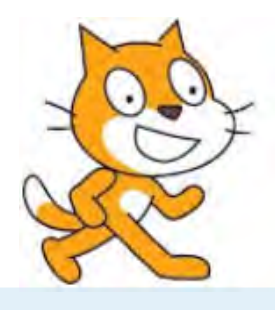

- 
- Qu'est-ce que Scratch ?
- Programmer avec **Scratch**
- Les compétences développées en **Mathématiques**
- Les outils accessibles aux élèves
- Présentation générale aux élèves
- Une méthode ludique d'apprentissage
- D'autres pistes Hour of Code Algobox

## **Introduction D'autres pistes**

http://www.xmlmath.net/algobox/download.html

**Code de l'algorithme** 

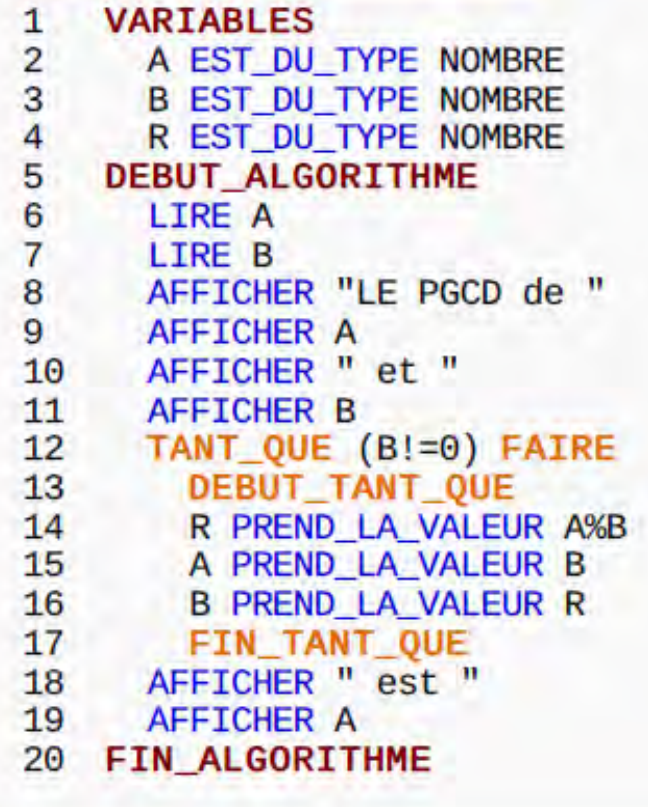